**أ.م. ماهر عزيز عبد الرحم ن م. غيداء سعيد مهدي** 

**البرمجة بلغة فيجوال بيسك الشرط**

**الجامعة التكنولوجية قسم الهندسة الكيمياوية** المرحلة الأول*ى* **المحاضرة الرابعة**

## **الجملة الشرطية )If )**

تعتبر الجملة الشرطية من أهم الأوامر التي لها القدرة على اتخاذ القرارات وتستخدم في معاملات المقارنة، ويتم تنفيذ أو عدم تنفيذ الأوامر بناء على صحة الشرط. وهناك عدة صيغ لتطبيق الجملة الشرطية.  **:)If –Then( صيغة**• الصيغة العامة: **مثال :1**  الجملة في حال تحقق الشرط Then الشرط If

If g > = 50 Then Text1="ناجح"

 **:)If – Then – End If( صيغة**• الصيغة العامة:

**مثال :2** 

 **:)If – Then – Else( صيغة**• الصيغة العامة:

**مثال :3** 

 **:)If – Then –ElseIf( صيغة**• **الصيغة العامة:**

If الشرط Then الجملة أو مجموعة من الجمل في حال تحقق الشرط End If If  $g \geq 50$  Then

 $Text1 = "$ مبروك ناجح  $"$ End If

If  $g \geq 50$  Then  $Text1 = "i$ ناجح" Else  $Text2 = "L<sub>1</sub>$ End If If الشرط Then الجملة أو مجموعة من الجمل في حال تحقق الشرط Else الجملة أو مجموعة من الجمل في حال عدم تحقق الشرط End If

If الشرط Then الجملة أو مجموعة الجمل في حال تحقق الشرط االول ElseIf الجملة أو مجموعة الجمل في حال تحقق الشرط الثاني ElseIf الجملة أو مجموعة الجمل في حال تحقق الشرط الثالث :  $\mathbf{r} = \mathbf{r} \times \mathbf{r}$  :  $\mathbf{r} = \mathbf{r} \times \mathbf{r}$  :  $\mathbf{r} = \mathbf{r} \times \mathbf{r}$ :  $\mathbf{r} = \mathbf{r} \times \mathbf{r}$  :  $\mathbf{r} = \mathbf{r} \times \mathbf{r}$  ,  $\mathbf{r} = \mathbf{r} \times \mathbf{r}$ Else الجملة أو مجموعة الجمل في حال عدم تحقق الشروط السابقة كلها End If

**الجامعة التكنولوجية قسم الهندسة الكيمياوية المرحلة األولى المحاضرة الرابعة**

**البرمجة بلغة فيجوال بيسك الشرط**

**م. غيداء سعيد مهدي** 

**أ.م. ماهر عزيز عبد الرحم ن** 

مالحظات:

- ال داعي لكتابة االمرif else في حال عدم الحاجة إليه.
- ال داعي لكتابة االمر else في حال عدم الحاجة إليه.

**مثال** :**4** كون مشروعا يطلب من المستخدم إدخال درجته في مادة البرمجة وعند ادخال الدرجة يعطينتا البرنتامج التقييم تبعاً للجدول التالي: -

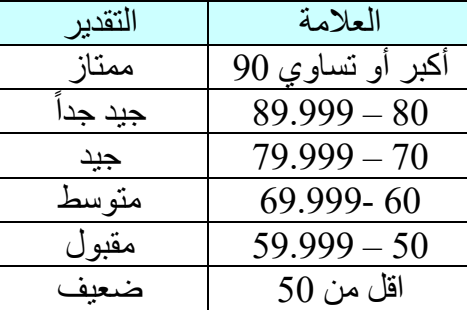

لنبدأ االن بتصميم النموذج ستحتاج إلى مربع نص وزر أمتر Command وثالثتة ملصتقات ونرتتب النمتوذج علتى النحو التالي:

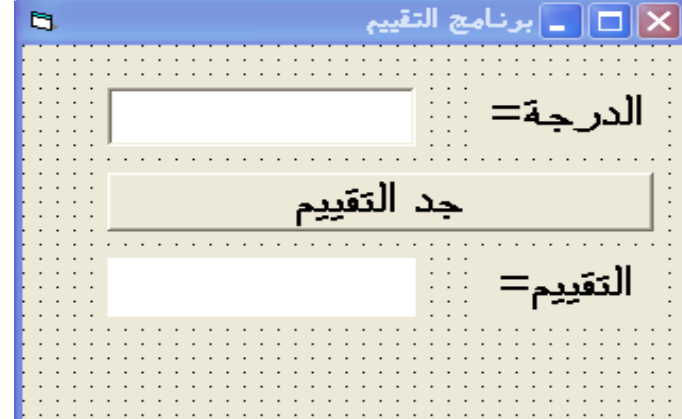

ثم نكتب االوامر البرمجية التالية في مفتاح االمر Command:

g=val(Text1) If  $g \geq 90$  Then "ممتاز" = 3Label ElseIf  $g \ge 80$  Then  $Label3 = "$ جيد جدا" ElseIf  $g \ge 70$  Then  $Label3 = "$ جيد" ElseIf  $g \ge 60$  Then  $Label3 = "$ متوسط"ElseIf  $g \ge 50$  Then  $Label3 = "$ مقبول" Else "راسب"= 3Label End If

**أ.م. ماهر عزيز عبد الرحم ن م. غيداء سعيد مهدي** 

**البرمجة بلغة فيجوال بيسك الشرط**

**الجامعة التكنولوجية قسم الهندسة الكيمياوية** المرحلة الأول*ى* **المحاضرة الرابعة**

عند تشغيل البرنامج ووضع قيمة الدرجة والضغط على زر االمر يحدث التالي:

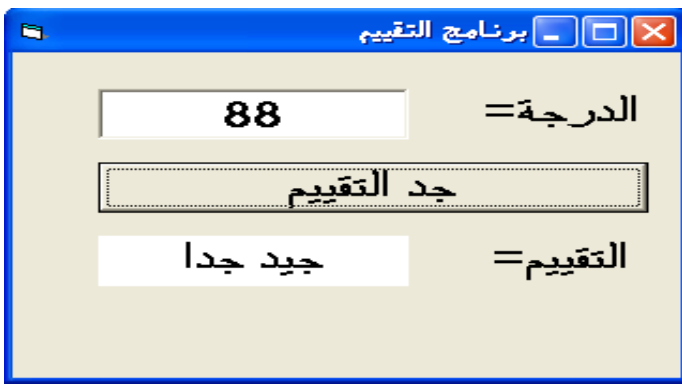

**الجملة الشرطية )Case Select )**

تعمل هذه الجملة الشرطية نفس عمل الجملة الشرطية If – Then –ElseIf ولاكن يفضل استخدام هذه الجملـة عندما يكون للشرط عدة احتماالت .

```
الصيغة العامة: 
                                   مثال :5 اعد برمجة المثال السابق باستعمال الجملة الشرطية )Case Select)؟ 
 Select Case Text1
 Case 90 To 100
 "ممتاز"= 3Label
 Case 80 To 89.999
 Label3 = "جيد جدا"
 Case 70 To 79.999
 Label3 = "جيد"
 Case 60 To 69.999
 Label3 = "aa"متوسط"
 Case 50 To 59.999
 Label3 = "مقبول"
 Case Else
 Label3 = "Lر اسب"
 End Select
التعبير الذي نريد اختباره Case Select
االحتمال األول Case
جملة أو مجموعة الجمل تنفذ في حال تحقق االحتمال االول
االحتمال الثاني Case
جملة أو مجموعة الجمل تنفذ في حال تحقق االحتمال الثاني 
االحتمال الثالث Case
 جملة أو مجموعة الجمل تنفذ في حال تحقق االحتمال الثالث 
: \mathbf{r} = \mathbf{r} \times \mathbf{r} : \mathbf{r} = \mathbf{r} \times \mathbf{r} , \mathbf{r} = \mathbf{r} \times \mathbf{r}: \mathbf{r} = \mathbf{r} \times \mathbf{r} : \mathbf{r} = \mathbf{r} \times \mathbf{r} : \mathbf{r} = \mathbf{r} \times \mathbf{r}Case Else 
جملة أو مجموعة الجمل تنفذ في حال عدم تحقق أي من االحتماالت أعاله 
End Select
```
**الجامعة التكنولوجية قسم الهندسة الكيمياوية المرحلة األولى المحاضرة الرابعة**

**البرمجة بلغة فيجوال بيسك الشرط**

**م. غيداء سعيد مهدي** 

**أ.م. ماهر عزيز عبد الرحم ن** 

فيما يلي جدو لاً بالمعاملات الشر طبة المستخدمة مع جمل الشر ط:

| المعنى                                                     | العملىة          | الرمز               |
|------------------------------------------------------------|------------------|---------------------|
| إذا كانت القيم متساوية                                     | المساو اة        |                     |
| إذا كانت القيمة على اليسار اقل من القيمة على يمين الاشارة  | أقل من           |                     |
| إذا كانت القيمة على اليسار اقل او نساوي الفيمة على اليمين  | أقل من اويساوي   | $\leq$              |
| إذا كانت القيمة على اليسار أكبر من القيمة على يمين الاشارة | أكبر من          | $\mathbf{\check{}}$ |
| إذا كانت القيمة على اليسار أكبر او تساوي القيمة على اليمين | أكبر من او بساوي | $>=$                |
| إذا كانت القيمتين غير متساويتين                            | لا بساوي         | $\Leftrightarrow$   |

الشر ط المر كب (من جملتي شر ط) بمكن ان بحتوي على أحد التعابير التالية:

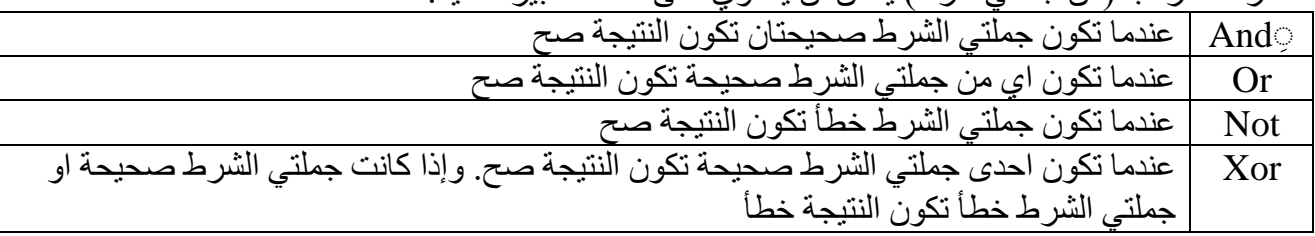

**مثال :6** المطلوب عمل برنامج لحساب رقم رينولد باالعتماد على ادخال قيم الكثافة والسرعة والقطر واللزوجة. حيث يعطينا البرنامج حالة الجريان وحسب ما يلي:

Laminar if Re. No <2000 Turbulent if Re. No ≥2000

في البداية صمم النافذة االتية :

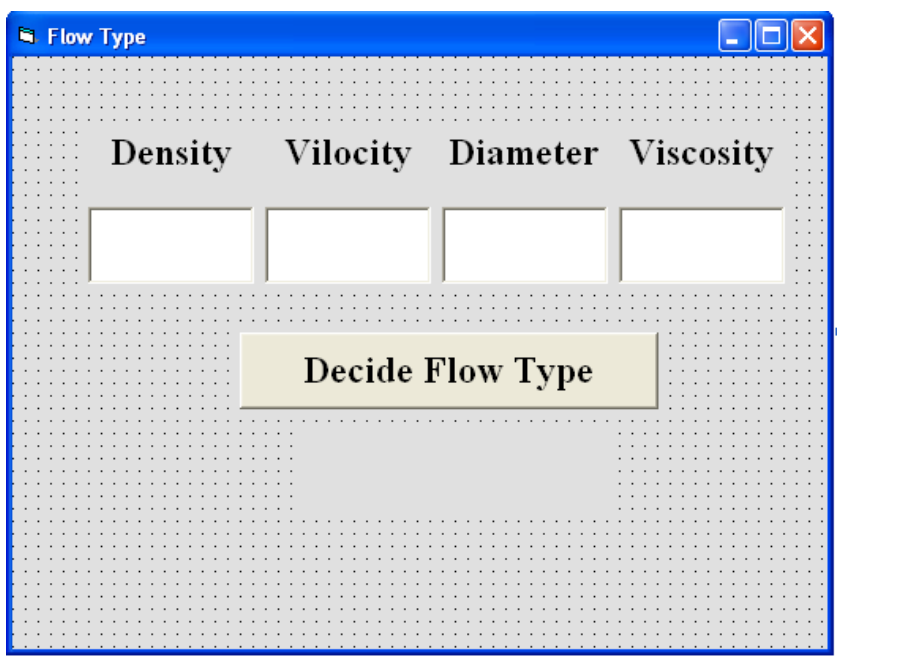

اكتب الكود التالي لحساب رقم رينولد وايجاد حالة الجريان.

**أ.م. ماهر عزيز عبد الرحم ن م. غيداء سعيد مهدي** 

**البرمجة بلغة فيجوال بيسك الشرط**

**الجامعة التكنولوجية قسم الهندسة الكيمياوية** المرحلة الأول*ى* **المحاضرة الرابعة**

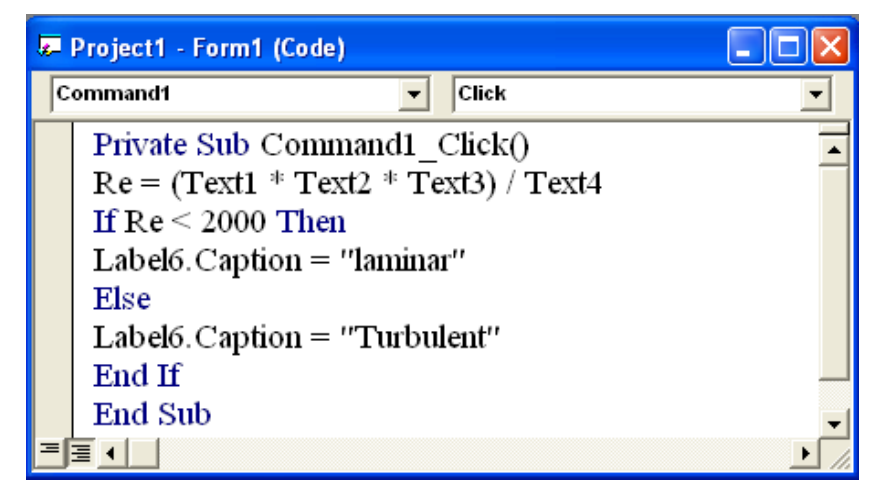

واالن ادخل قيم الكثافة والسرعة والقطر واللزوجة في الحقول المخصصة لها واضغط على مفتاح االمر:

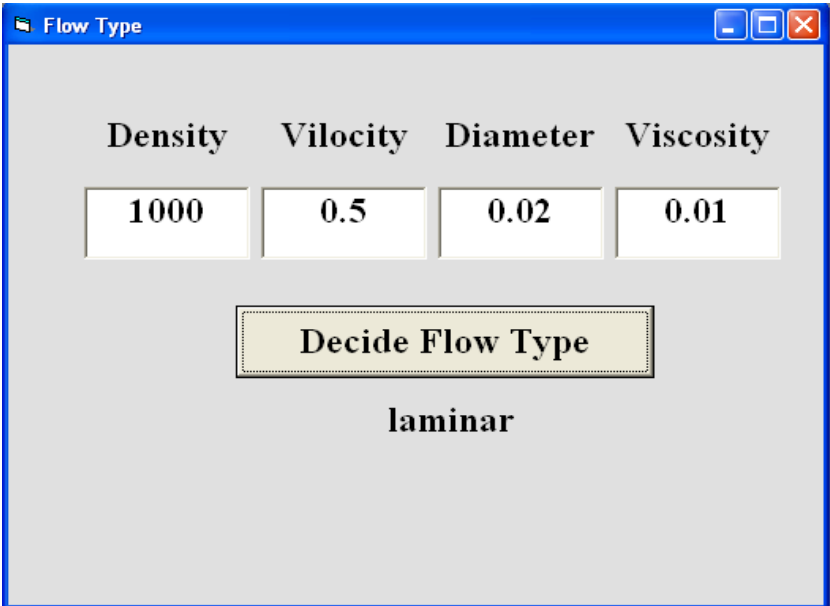

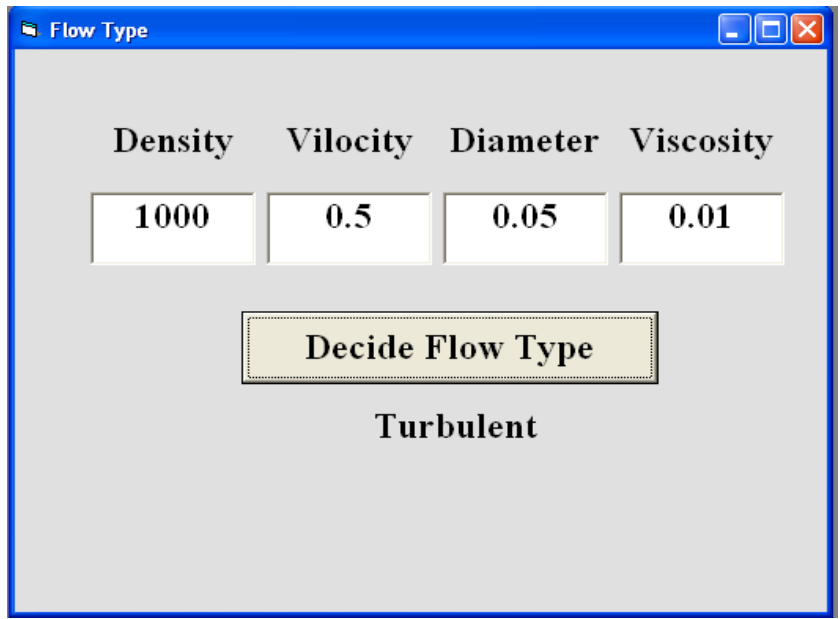

**أ.م. ماهر عزيز عبد الرحم ن م. غيداء سعيد مهدي** 

**البرمجة بلغة فيجوال بيسك الشرط**

**الجامعة التكنولوجية قسم الهندسة الكيمياوية المرحلة األولى المحاضرة الرابعة**

## **االنتقال ) GoTo )**

هناك نوعان لالنتقال وهما:

**.1االنتقال الغير مشروط**  الصيغة العامة: حيث line رقم السطر الذي سوف تذهب إليه بدون قيد معين . **مثال :7**

"أحمد"=Name GoTo A ................ A: Grade=45 …………

GoTo line

## **.2االنتقال المشروط**

If الشرط Then GoTo line

الصيغة العامة: حيث line رقم السطر الذي سوف تذهب إليه في حال تحقق الشرط. **مثال :8** 

If  $g \geq 50$  Then GoTo A If g < 50 Then GoTo B A:  $Text1 = "z$ تاجح" GoTo C B: "راسب"=1Text GoTo C C: Print Text1